## Computergrak

Vorlesung gehalten im SS <sup>2000</sup>

Oliver Vornberger Olaf Muller Muller Muller

Fachbereich Mathematik/Informatik

#### Literatur

- \Programmieren mit OpenGL", Springer, 1997
- J. Encarnaca~o, W. Straer, R. Klein: "Graphische Datenverarbeitung  $1 + 2$ ", Oldenbourg Verlag, 1996
- \Computergrak", BI Wissenschaftsverlag, 1992.
- $J.$  D.  $J.$  D.  $J.$  B. E. C. Phillips:  $J.$  Feiner,  $J.$  Feiner,  $J.$  Feiner,  $J.$ \Grundlagen der Computergraphik", Addison Wesley, 1994.
- J. D. Foley, A. van Dam, S. K. Feiner et al: \Computer Graphics: Principle and Practice", Addison Wesley, 2000.
- \Programmieren in Java", Hanser, 1999.
- M. Woo, J. Neider, T. Davis, et al: "OpenGL Programming Guide: The Official Guide to Learning OpenGL 1.2", Addison Wesley, 1999
- J. Zukowski: "Java AWT Reference", O'Reilly, 1997.

### Danksagung

Wir danken ...

- ::: Gerda Holmann und Astrid Heinze fur sorgfaltiges Erfassen des Textes und Erstellen der Grafiken,
- ... Frank M. Thiesing für intensive Mitwirkung an der inhaltlichen Gestaltung der Vorlesung,
- ::: Frank Lohmeyer fur die Erstellung umfangreicher Java-Software zur Implementation von Beispielapplikationen,
- ... Viktor Herzog für die Konvertierung des Skripts nach HTML.

#### HTML-Version

Der Inhalt dieser Vorlesung kann online betrachtet werden unter http://www-lehre.informatik.uni-osnabrueck.de/~cg

Osnabruc k, im Juli 2000, im Juli 2000, im Juli 2000, im Juli 2000, im Juli 2000, im Juli 2000, im Juli 2000,

(Oliver Vornberger) (Olaf Muller)

# Inhaltsverzeichnis

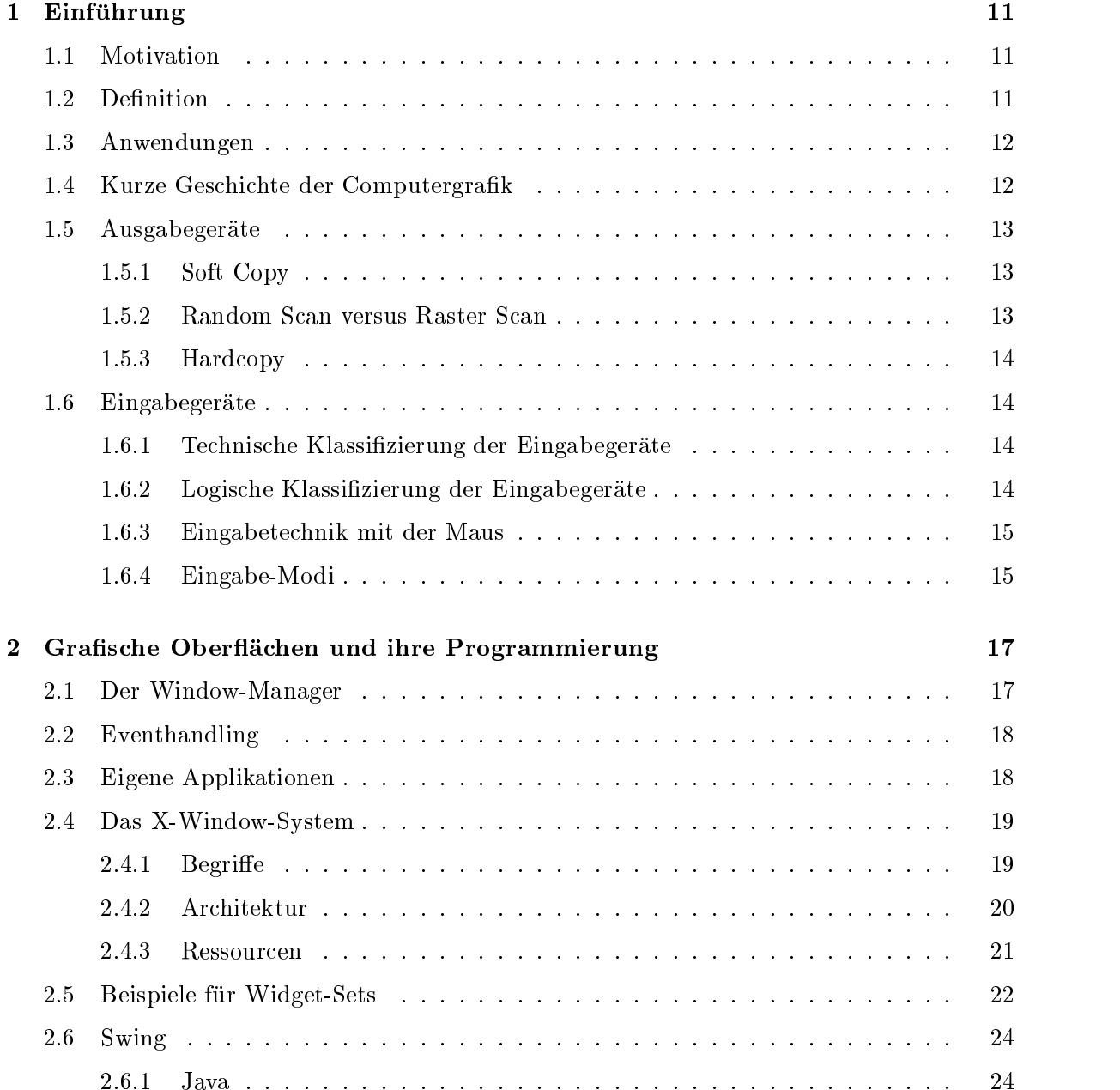

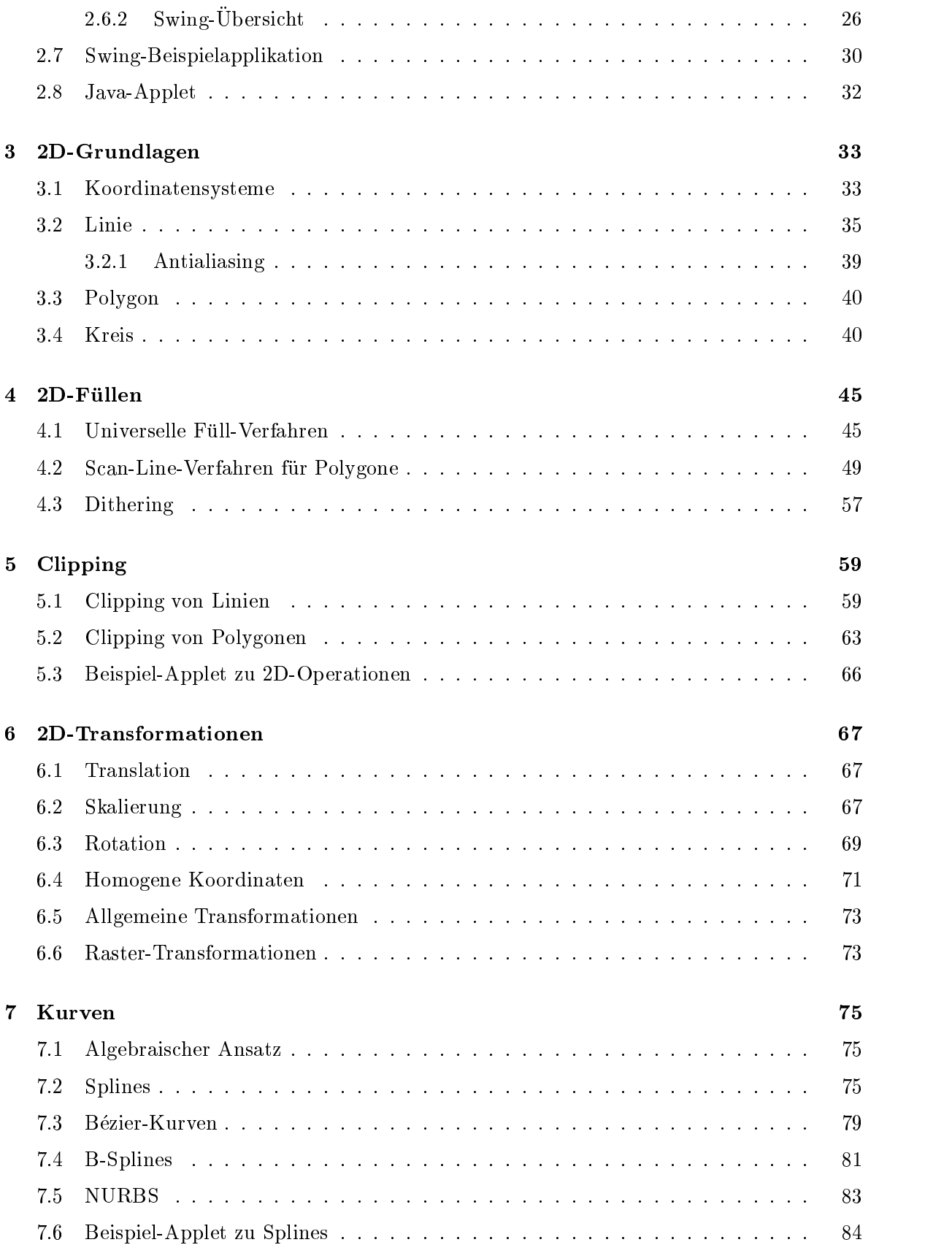

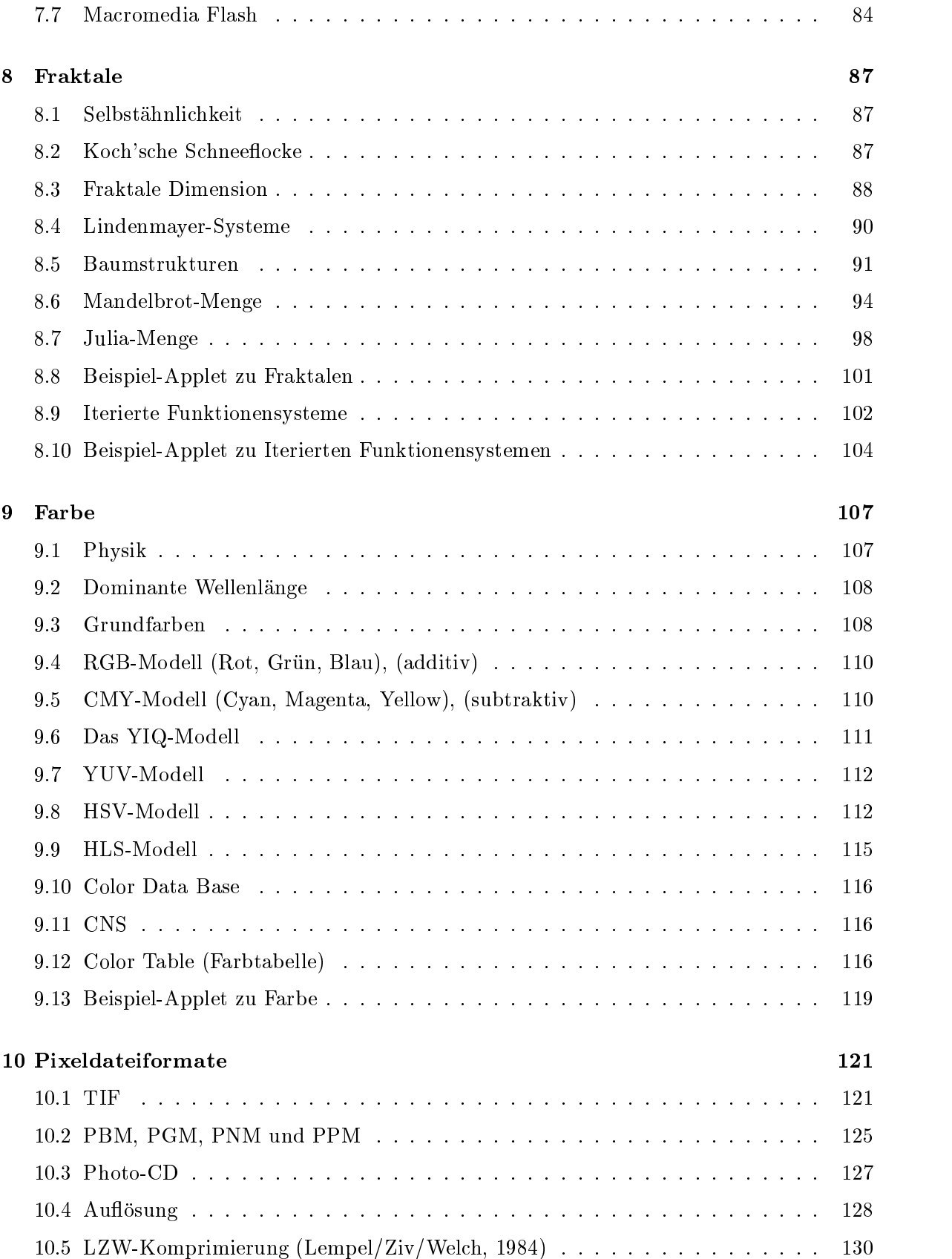

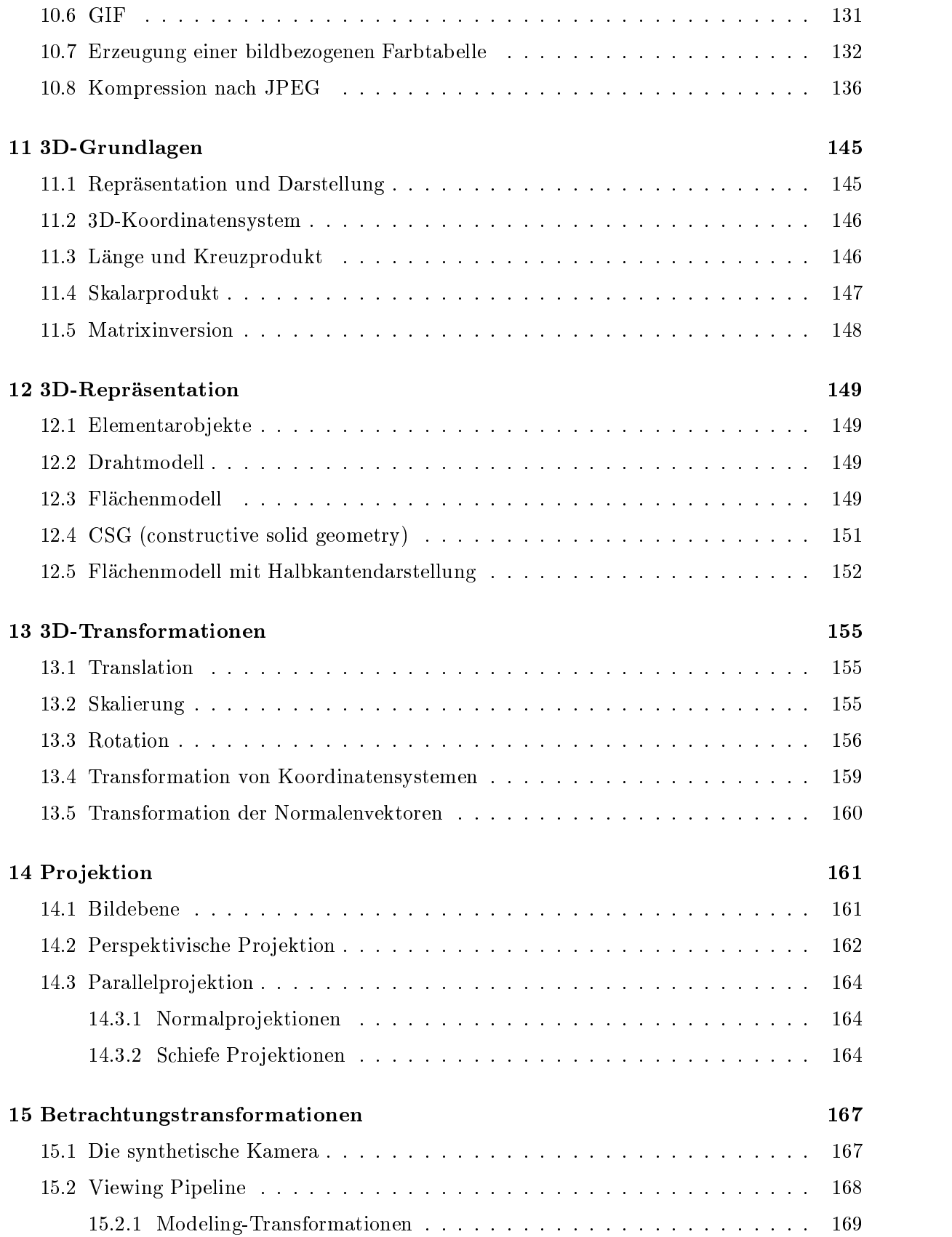

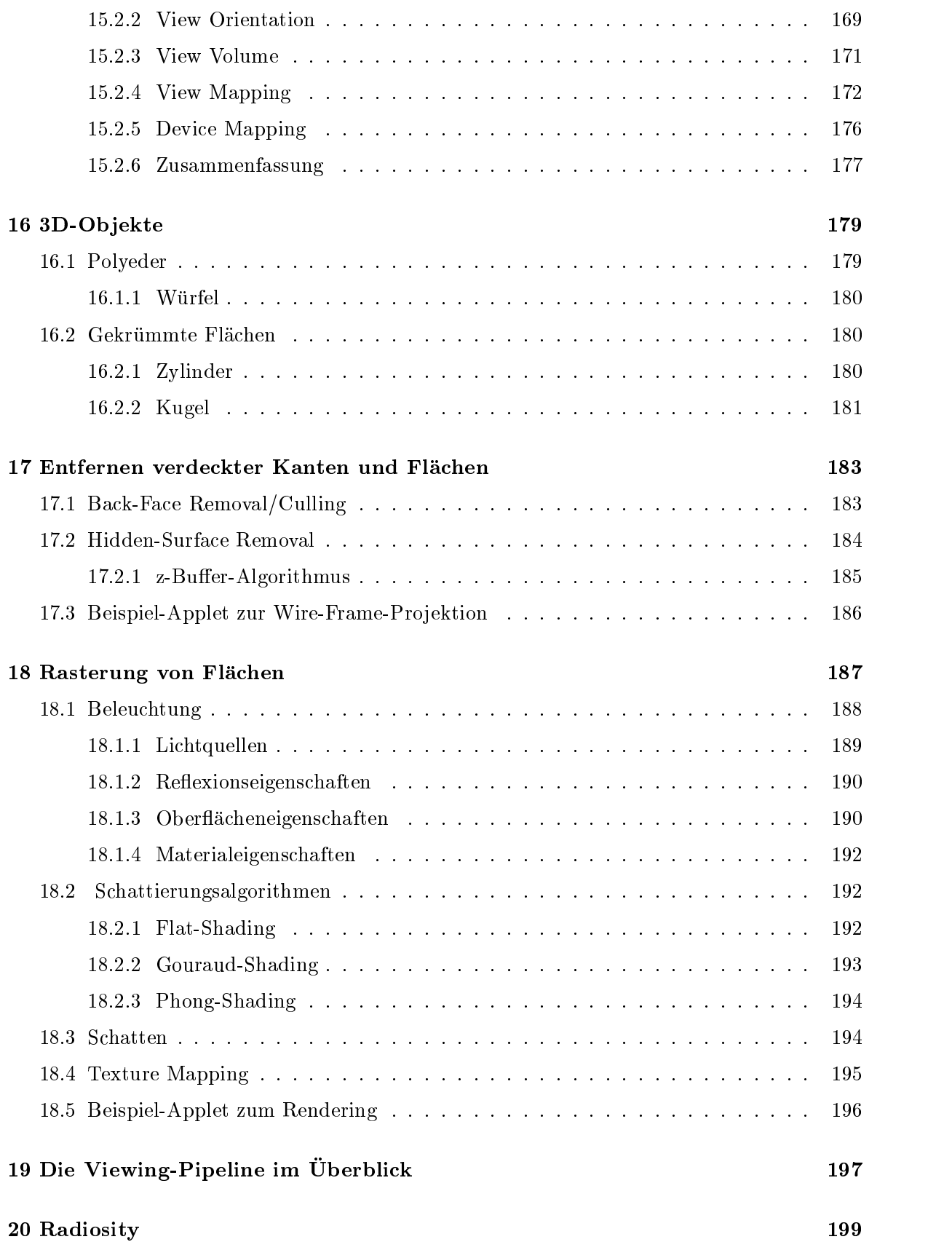

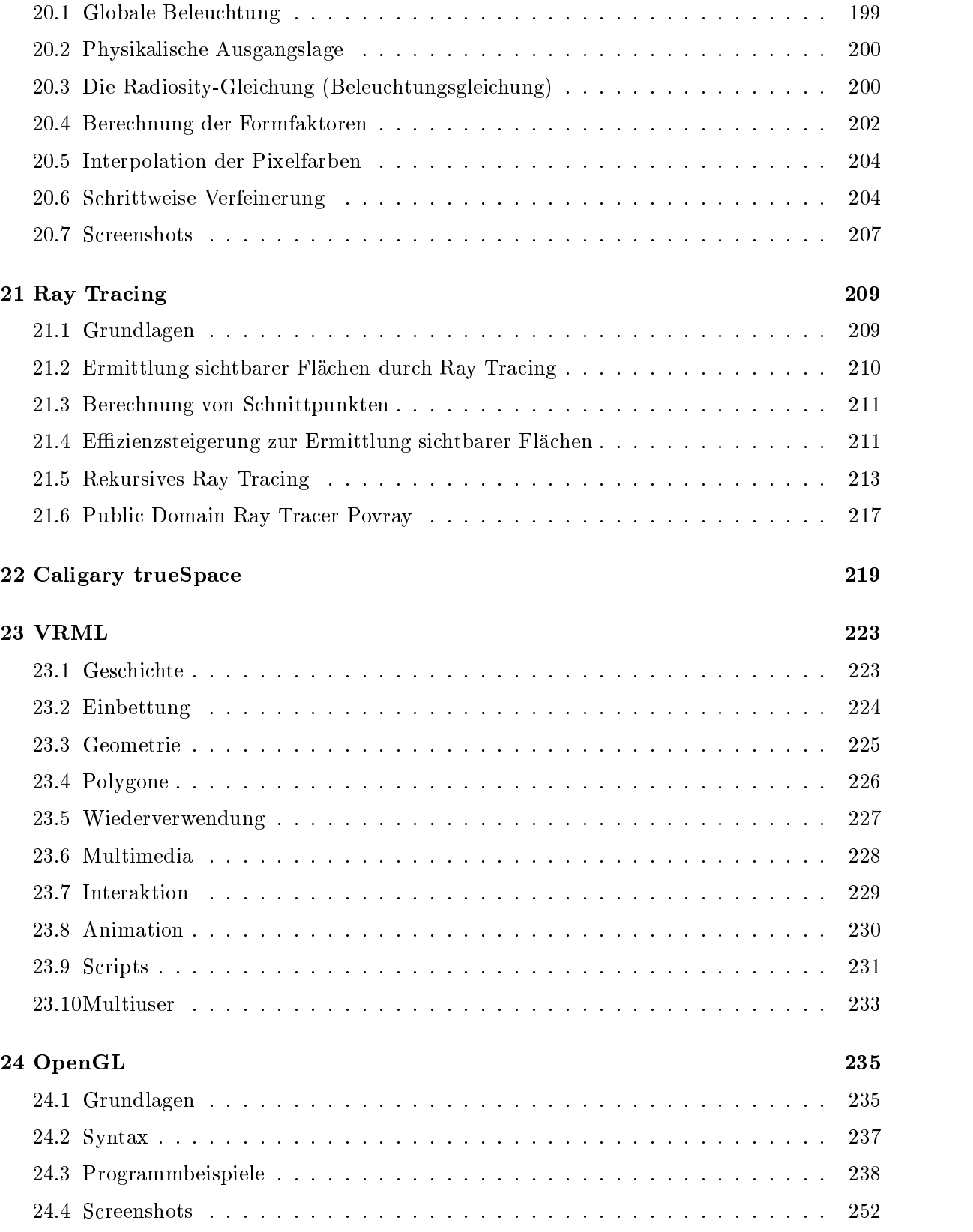